# **Manager's Digital Resources Checklist for Separating Employees**

**PURPOSE:** To assist managers in identifying digital resources that require attention when an employee separates from their unit or the University, including leaves of absence.

**INSTRUCTIONS:** When you first learn that an employee will be transferred or terminated (for any reason, even joyful reasons), meet with your employee and go over the following items. *If you are concerned that an employee may be disgruntled and possibly delete email or system data* (CMS, email, etc) *or this is an emergency separation*, please contact Human Resources for guidance.

# **SEPARATING EMPLOYEE INFORMATION**

# **Name:**

**HSU User Name: Extension: Separation Date:**

# **EMAIL**

**Agree to the manner in which the employee's HSU email account will be managed. Discuss the various functions the employee performs for which there may be emails that need to be transferred to the next person responsible for that function.** *Please be aware that we are not able to restore emails once they have been deleted.*

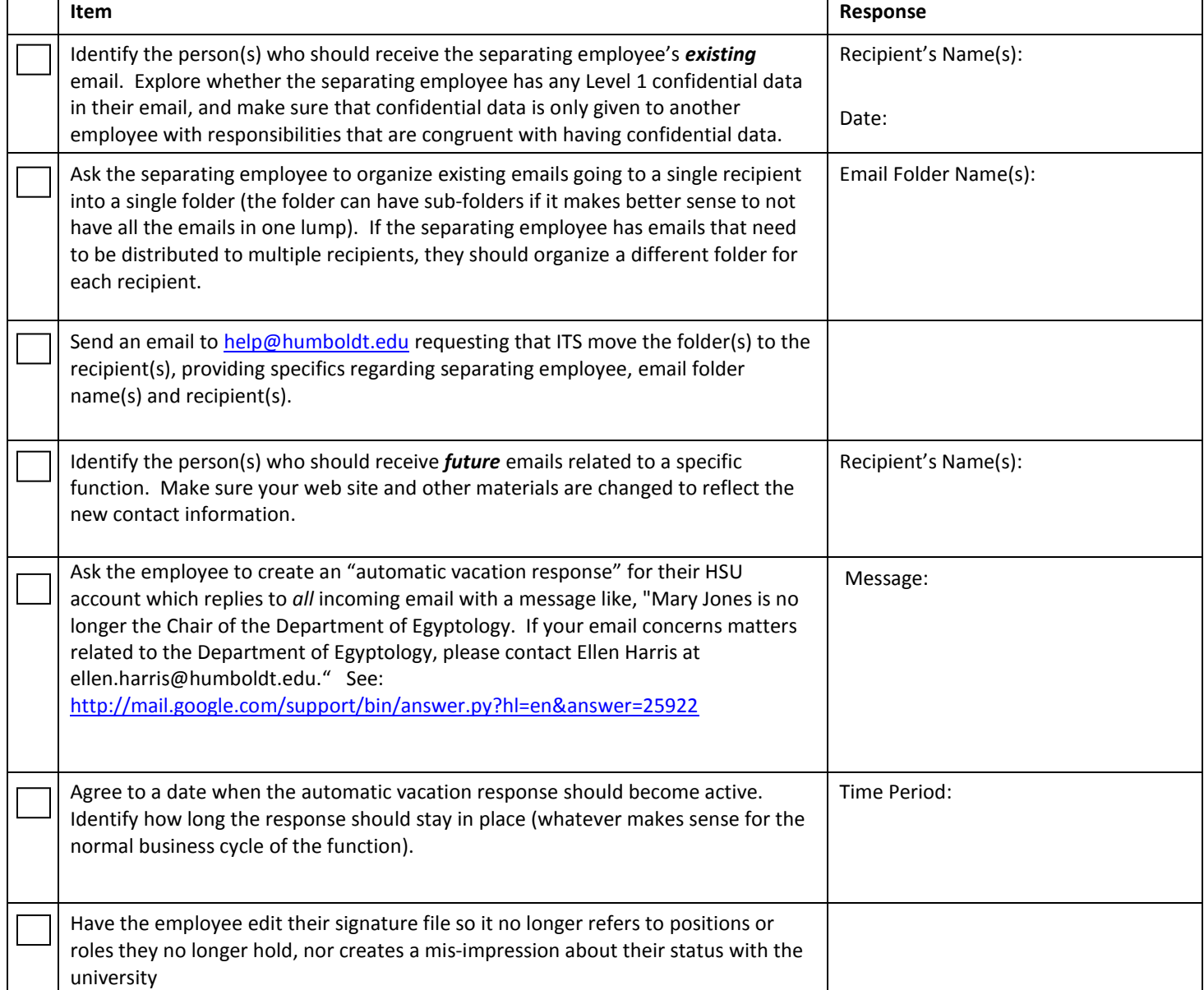

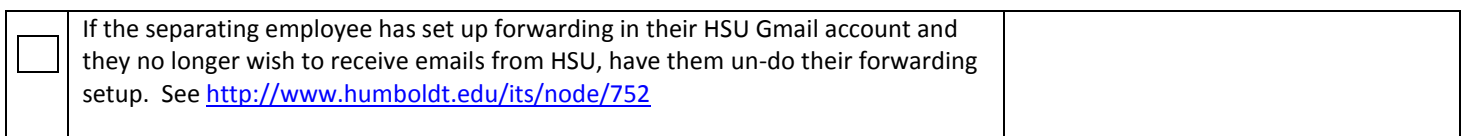

**Discuss the various functions the employee performs for which there may be electronic files that need to be transferred to the next person responsible for that function.**

#### **NETWORK FOLDERS**

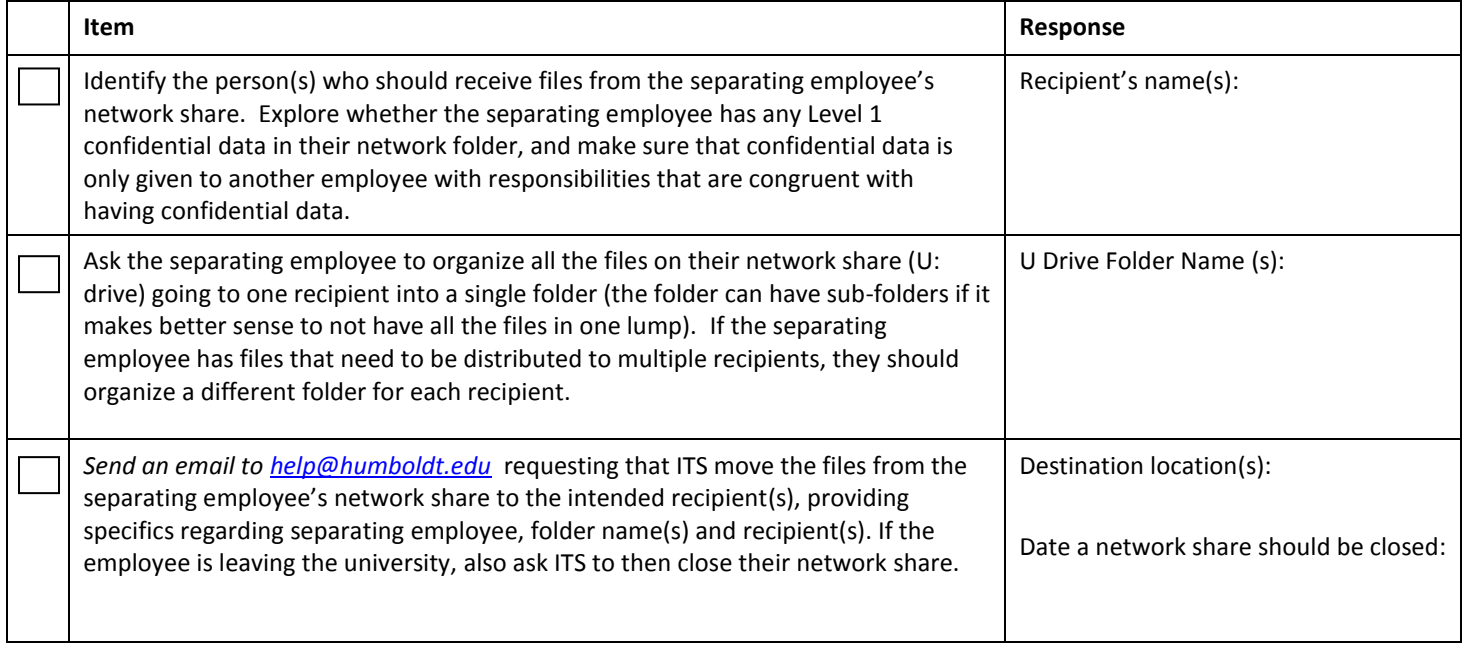

# **PERSONAL COMPUTER**

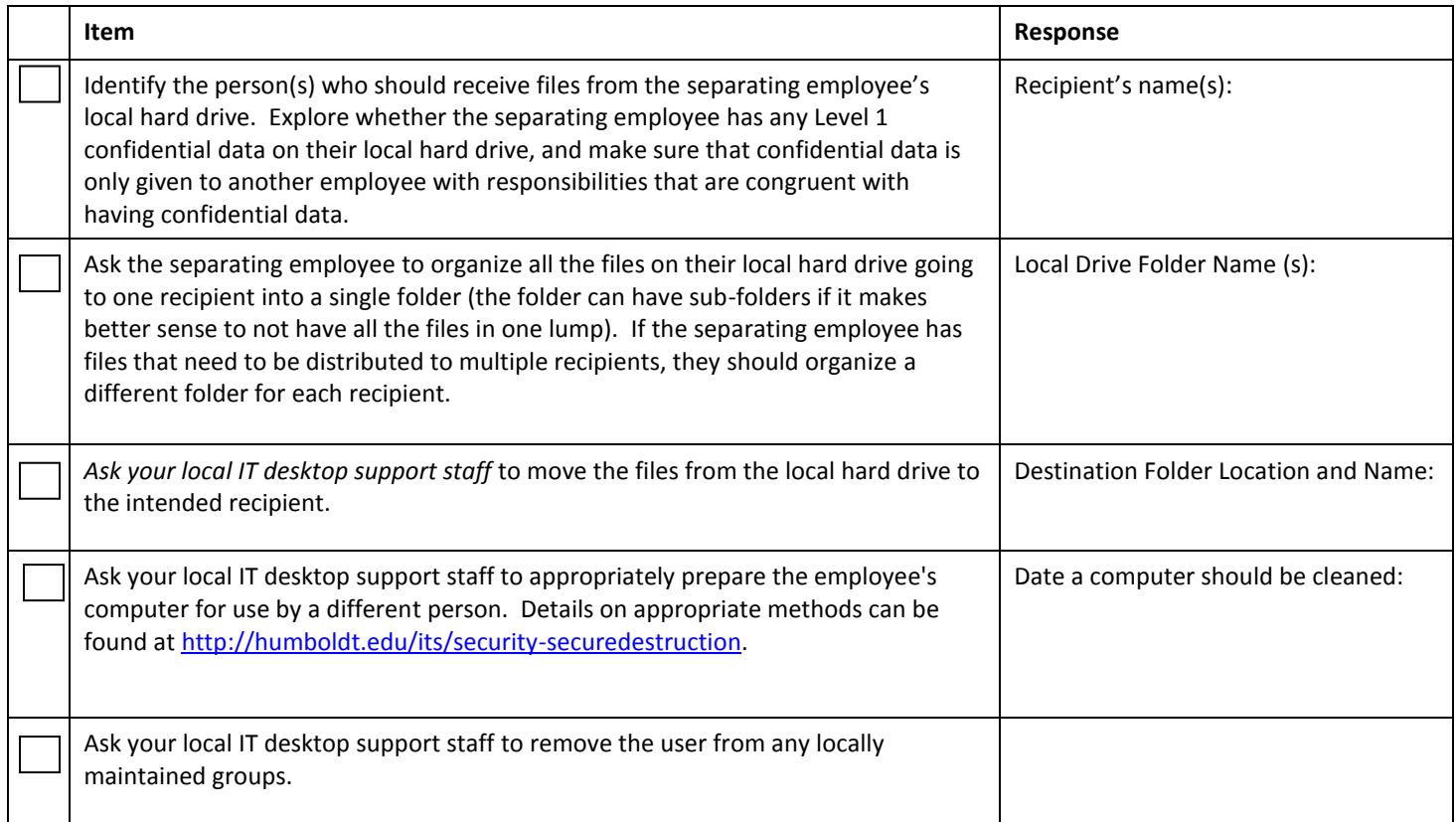

**Discuss the various functions the employee performs for which they have access to university information systems.**

## **CMS ACCESS**

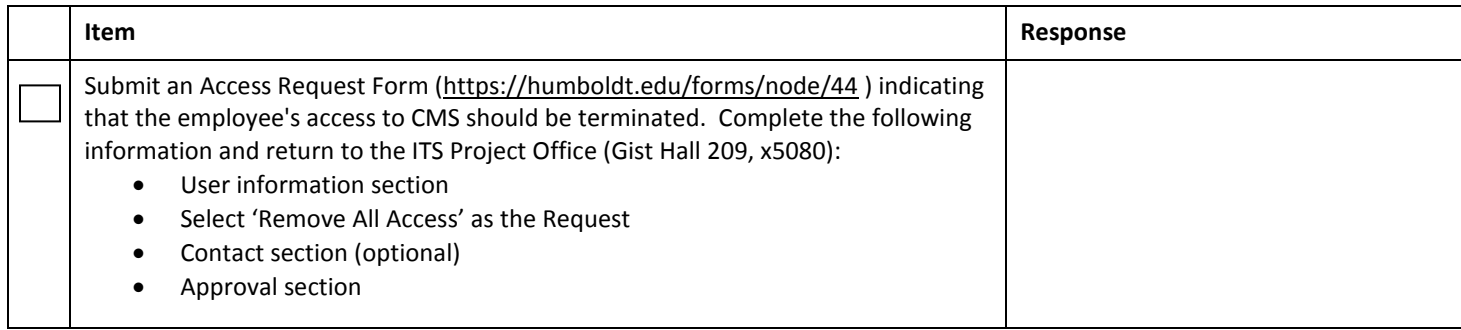

# **WEBSITES and MAILING LISTS**

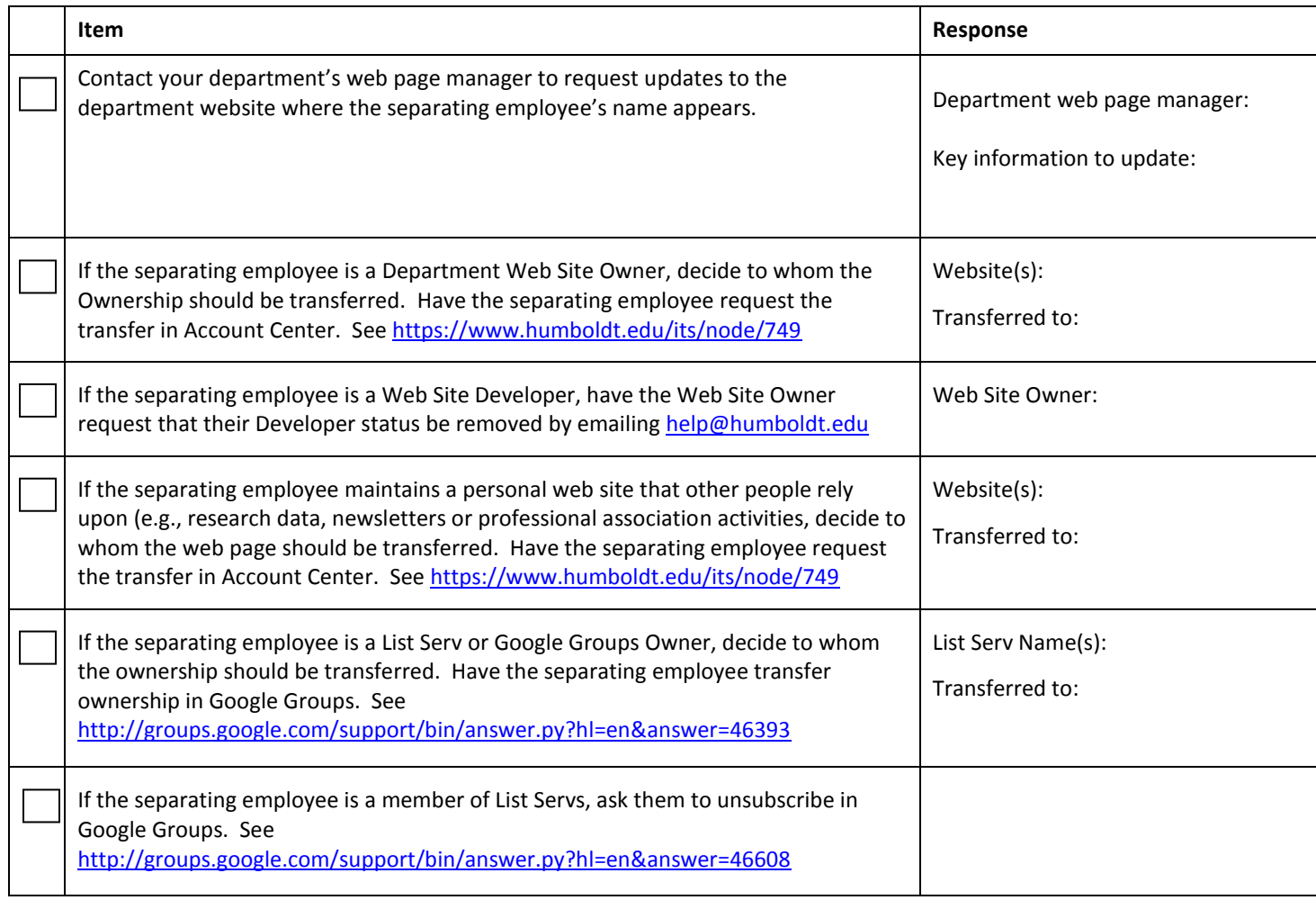

# **NOTES**

*Refer to Human Resources [\(http://www.humboldt.edu/hsuhr](http://www.humboldt.edu/hsuhr) for additional Separating Employee information.*